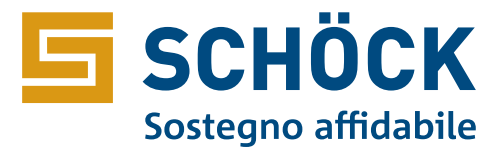

## Lista d'ordine Schöck Isokorb®

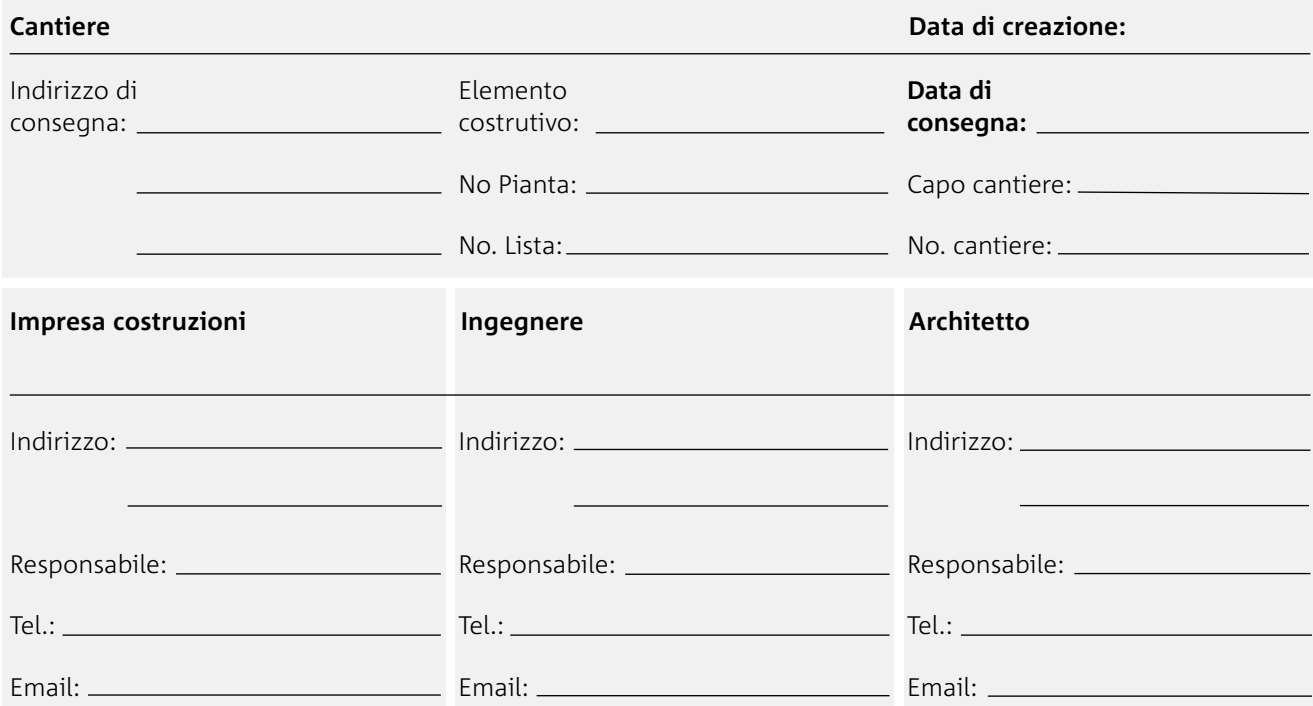

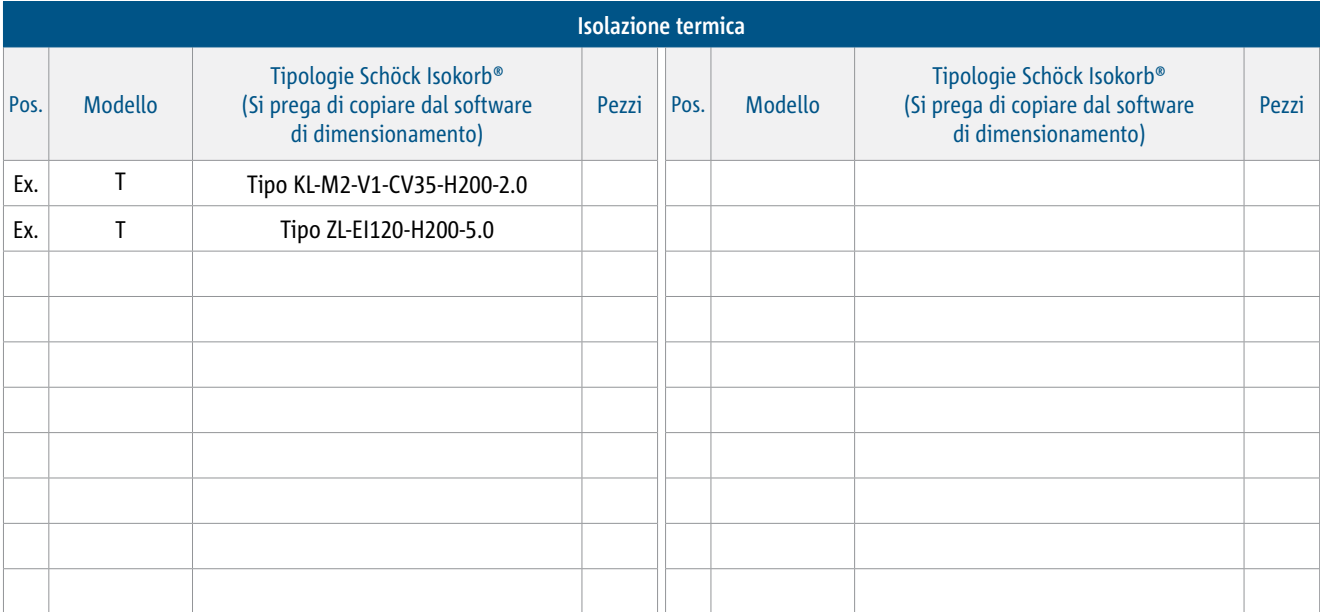

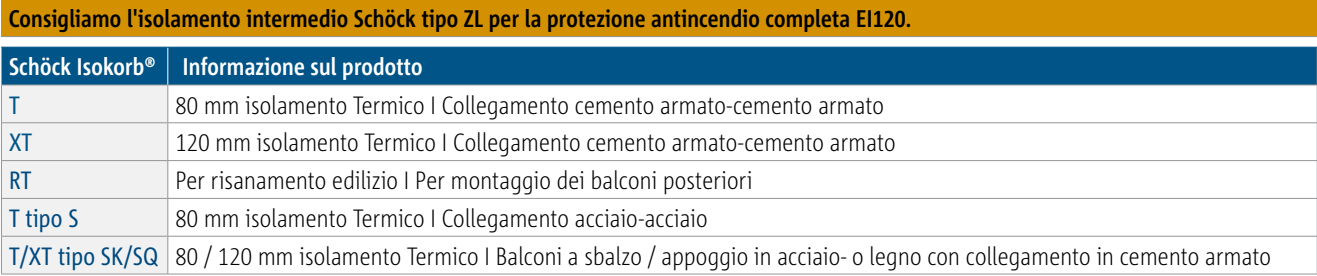